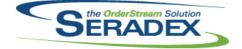

AdminTools.dll

## Seradex OrderStream

## **Technical Release Notes** January 2020

| Admintool   | is.an      |          |                                                                                                    |
|-------------|------------|----------|----------------------------------------------------------------------------------------------------|
| 6.4.58      | 02/12/2020 | 12002093 | Updated to support more that 255 releases of DataTransfer.mdb within one version (6.4).                                                                                                    |
| Config.dll  |            |          |                                                                                                    |
| 6.4.182     | 02/13/2020 | 11912084 | Corrected issue where the auto-config is not writing prospect information into the input excel sheet.                                                                                                    |
|             |            | 11912138 | Config once again can open configurator file as read-only via the Configurator setting.                                                                                                    |
|             |            | 11912230 | Adjusted the logic ensuring that the system will roll up the spec costing when<br>the Item Costing application preference "Do not roll up" is disabled.                                                                                                |
|             |            | 11912152 | Reinitialize specific order and detail data before beginning the configuration process through Auto Config.                                                                                                    |
|             |            | 12001034 | Local validation variables will now be reset after configuration from the Configurator form, and before configuration through Auto Config.                                                                                                    |
| Credit Note | e.trdp     |          |                                                                                                    |
| 6.4.0       | 02/10/2020 | 11908206 | The Telerik file Credit Note.trdp has been created, and the ActiveM Reports record modified to suit it.                                                                                                    |
| DataTransf  | fer.mdb    |          |                                                                                                    |
| 6.4.256     | 02/10/2020 | 11908206 | The Telerik file Credit Note.trdp has been created, and the ActiveM Reports record modified to suit it.                                                                                                    |
| Estimating  | .dll       |          |                                                                                                    |
| 6.4.169     | 02/13/2020 | 11911312 | Creating new Estimate transaction from searches will now open the .Net estimate form in edit mode.                                                                                                    |
|             |            | 11912084 | Launching Quick Configurator for a prospect in an Estimate is now supported.                                                                                                    |
| MatReq.dll  |            |          |                                                                                                    |
| 6.4.132     | 02/13/2020 | 11912201 | Modified to ensure that when updating MatReq data using the "Selective Mat<br>Req Generation" option, changes to the due date field are always applied.<br>Note that the Nonconformance module uses MatReq to update the material<br>requisition data. |
|             |            |          |                                                                                                    |
| Receiving.  | all        |          |                                                                                                    |

6.4.143 12001077 Modified to ensure that the sub contracting number is shown on the receiving 02/13/2020 detail grid for non-stock items that were purchased for sub contracting documents.

| SERADEX |
|---------|
|         |

## Seradex OrderStream **Technical Release Notes** January 2020

| 6.4.143 | 02/13/2020 | l1811272 | Components received for a nested sub-contract document will now be         |
|---------|------------|----------|----------------------------------------------------------------------------|
|         |            |          | allocated to the sub-contract document. Nested sub-contract items will now |
|         |            |          | be received to the parent sub-contract document.                           |

| SalesOrder.            | dll        |          |                                                                                                    |  |
|------------------------|------------|----------|----------------------------------------------------------------------------------------------------|--|
| 6.4.211                | 02/13/2020 | 11811272 | Generating MatReq with the automatic sub-contract processing application<br>preference enabled will now generate documents for nested sub-contract<br>items.                                              |  |
|                        |            | 11911312 | Creating new Sales Order from searches will now open the .Net sales order form in edit mode.                                                                                                    |  |
|                        |            | 11912092 | When copying a sales order, the Request Date, Expected Ship Date, and Expected Arrival Date fields will no longer be populated if the Default Optional Date Fields to Blank application preference is on. |  |
|                        |            | 11912084 | Launching Quick Configurator for a prospect in an Estimate is now<br>supported.                                                                                                    |  |
|                        |            | 11910092 | Copying a Sales Order will now check to ensure the new PO Number is<br>different than the currently selected Sales Order's PO Number                                                                      |  |
|                        |            | 11912201 | Modified to ensure that when updating MatReq data using the "Selective Mat Req Generation" option, changes to the due date field are always applied.                                                      |  |
|                        |            | 11912237 | Corrected the associated shipment quantity left on sales order calculation.                                                                                                    |  |
| Seradex.Connection.dll |            |          |                                                                                                    |  |
| 6.4.41                 | 01/24/2020 | 12001276 | Corrected issue for Intercompany connection.                                                                                                    |  |

| Seradex.Inventory.InventoryConverter.dll |            |          |                                                                          |
|------------------------------------------|------------|----------|--------------------------------------------------------------------------|
| 6.4.15                                   | 02/10/2020 | 11910172 | Restored ability for Com applications to access the Inventory converter. |

Seradex.SalesOrderSystem.dll 14040000 0014010000 . . .

| 6.4.14 | 02/13/2020 | 11912092 | When copying a sales order through the .Net form, the detail Due Dates and |
|--------|------------|----------|----------------------------------------------------------------------------|
|        |            |          | optional date fields will now be set based on the header Due Date.         |

Seradex.Win.Purchasing.dll 6.4.37 02/13/2020 12001286

The PO header SubTotal will now calculate correctly when copying a line. The UnitCost will now be recalculated when changing the Cost UOM.

| Seradex.Win.QuickConfigurator.dll |            |          |                                                                                                    |  |
|-----------------------------------|------------|----------|----------------------------------------------------------------------------------------------------|--|
| 6.4.23                            | 02/13/2020 | 11912152 | When modifying a detail, unmodified linked details will only be reconfigured if the Quick Config Type of the parent detail is BOM Parent Child Relationship. |  |
|                                   |            | 11912084 | Launching Quick Configurator for a prospect in an Estimate is now supported.                                                                                 |  |

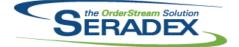

Seradex OrderStream

## Technical Release Notes

January 2020

| Seradex.Win.Receiving.dll |            |          |                                                                                                    |  |  |
|---------------------------|------------|----------|----------------------------------------------------------------------------------------------------|--|--|
| 6.4.32                    | 02/13/2020 | 12001138 | Subcontract parent items will now be displayed correctly on the receiving form line.                                                                                                    |  |  |
| SubContra                 | cting.dll  |          |                                                                                                    |  |  |
| 6.4.58                    | 02/13/2020 | 12001042 | Modified to improve the validation that runs before generating documents<br>from the sub contracting tool's menu option "Process". Also modifications<br>were made to ensure that if there are make non-stock lines, work orders are<br>generated for them.                                                                       |  |  |
|                           |            | 11811272 | Work orders created to satisfy sub-contract material demand will now be displayed on the sub-contract material line.                                                                                                    |  |  |
| WorkOrder                 | dll        |          |                                                                                                    |  |  |
| 6.4.188                   | 02/13/2020 | 11811272 | Generating MatReq with the automatic sub-contract processing application<br>preference enabled will now generate documents for nested sub-contract<br>items.                                                                                                    |  |  |
|                           |            | 11912124 | Make stock MRP has been updated to better reflect facility requirements.                                                                                                    |  |  |
|                           |            | 11911239 | Modified to ensure that the work order completion process for lot/serial lines<br>that have the lot/serial numbers generated upon work order creation works<br>correctly when the application preference: "Backflush additional Inventory to<br>satisfy BOM Requirements" is enabled.                                             |  |  |
|                           |            | 11911285 | The negative inventory check message has been re-applied to the transfer material tools menu.                                                                                                    |  |  |
|                           |            | 12002015 | Modified to ensure that when backflushing and creating negative inventory<br>when completing the work order, the positive records are written in the<br>inventory audit trail with the batch id and the WorkOrderLotSerialInventoryID<br>when dealing with lot/serial numbers stored in the<br>WorkOrderLotSerialInventory table. |  |  |
|                           |            | 12002035 | Modified to ensure that the standard labour cost is always evenly distributed<br>among the serial work order line finished goods when the serial numbers are<br>generated upon work order completion.                                                                                                    |  |  |
|                           |            | 11912201 | Modified to ensure that when updating MatReq data using the "Selective Mat<br>Req Generation" option, changes to the earliest material availability date field<br>are always applied.                                                                                                    |  |  |